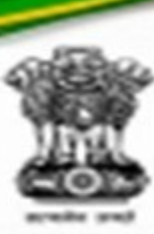

# **Ethical Hacking**

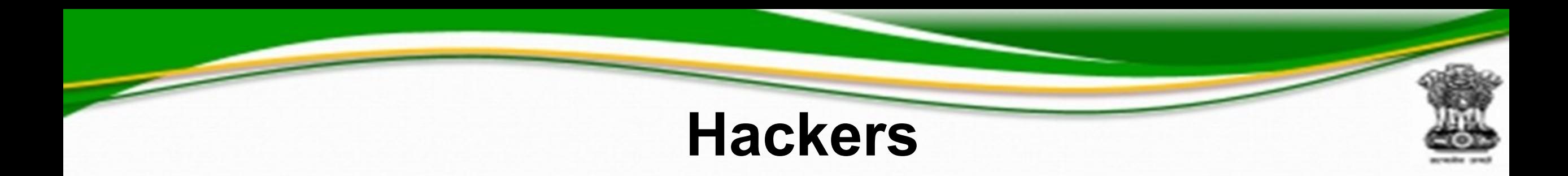

- Types
	- White hat
	- Black hat
	- Grey hat
	- Suicidal
- Categories
	- Coder
	- Admin
	- Script Kiddies

### **8 Security Dimensions ITU-T X.805 Recommendations**

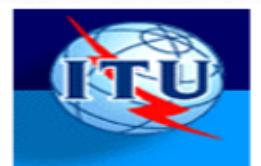

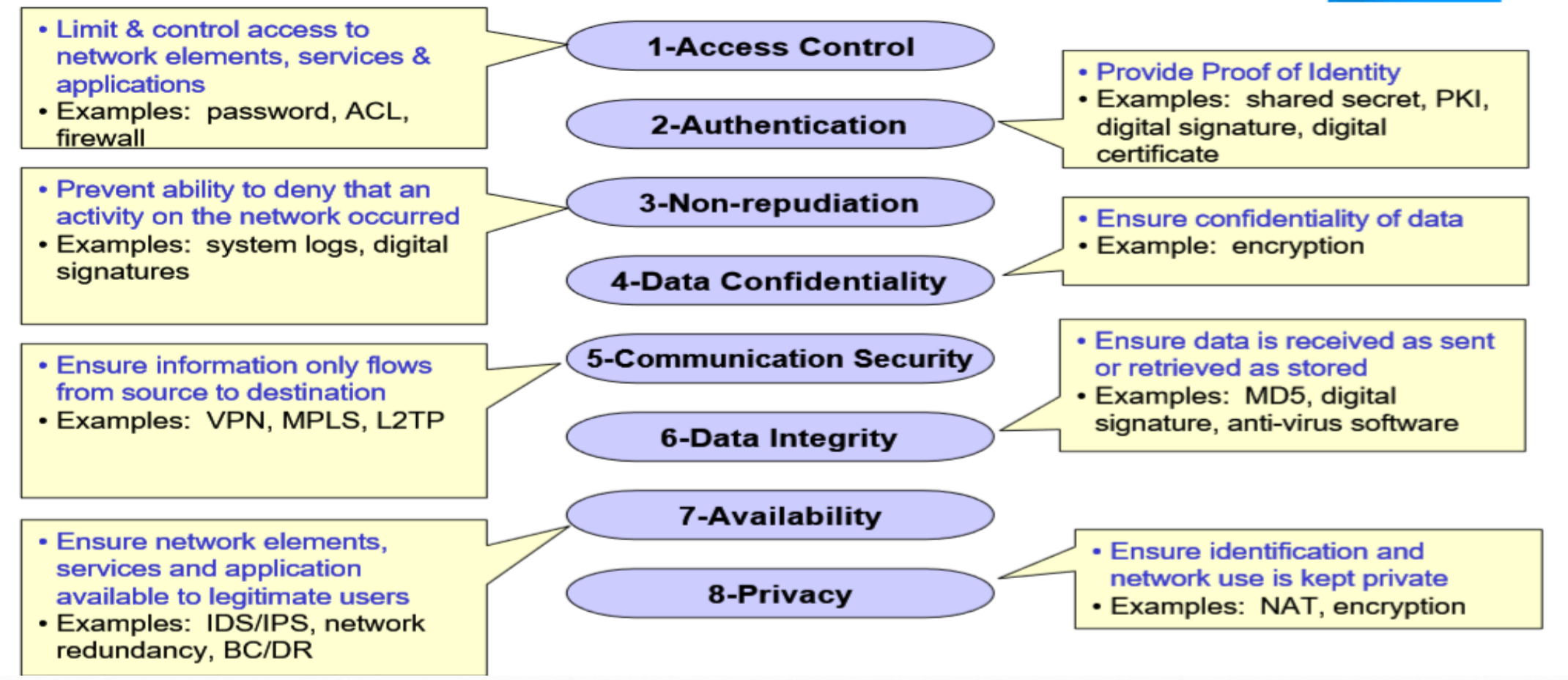

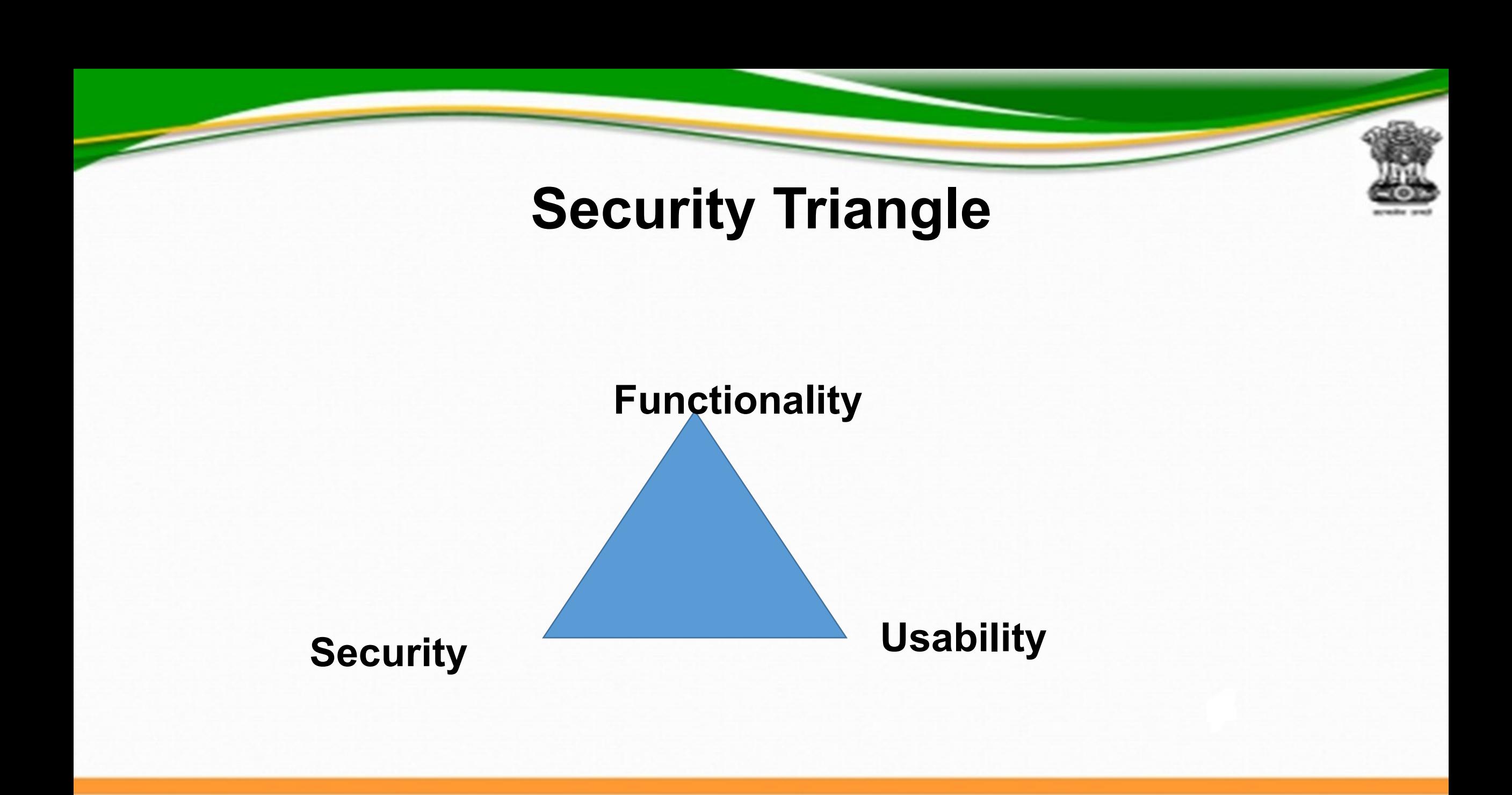

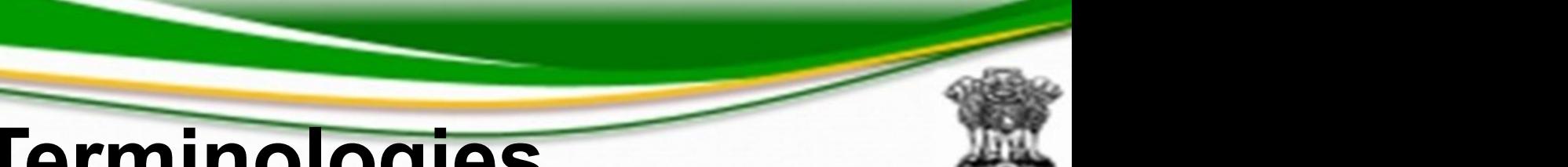

## **Essential Terminologies**

- Vulnerabilities
	- Weakness through which attacker can breach targeted systems security
- Exploits
	- Tools/keys through which security is breached
- Payload
	- Code that runs on targeted system
		- Single, Stager, & Stages

## **How does exploitation works**

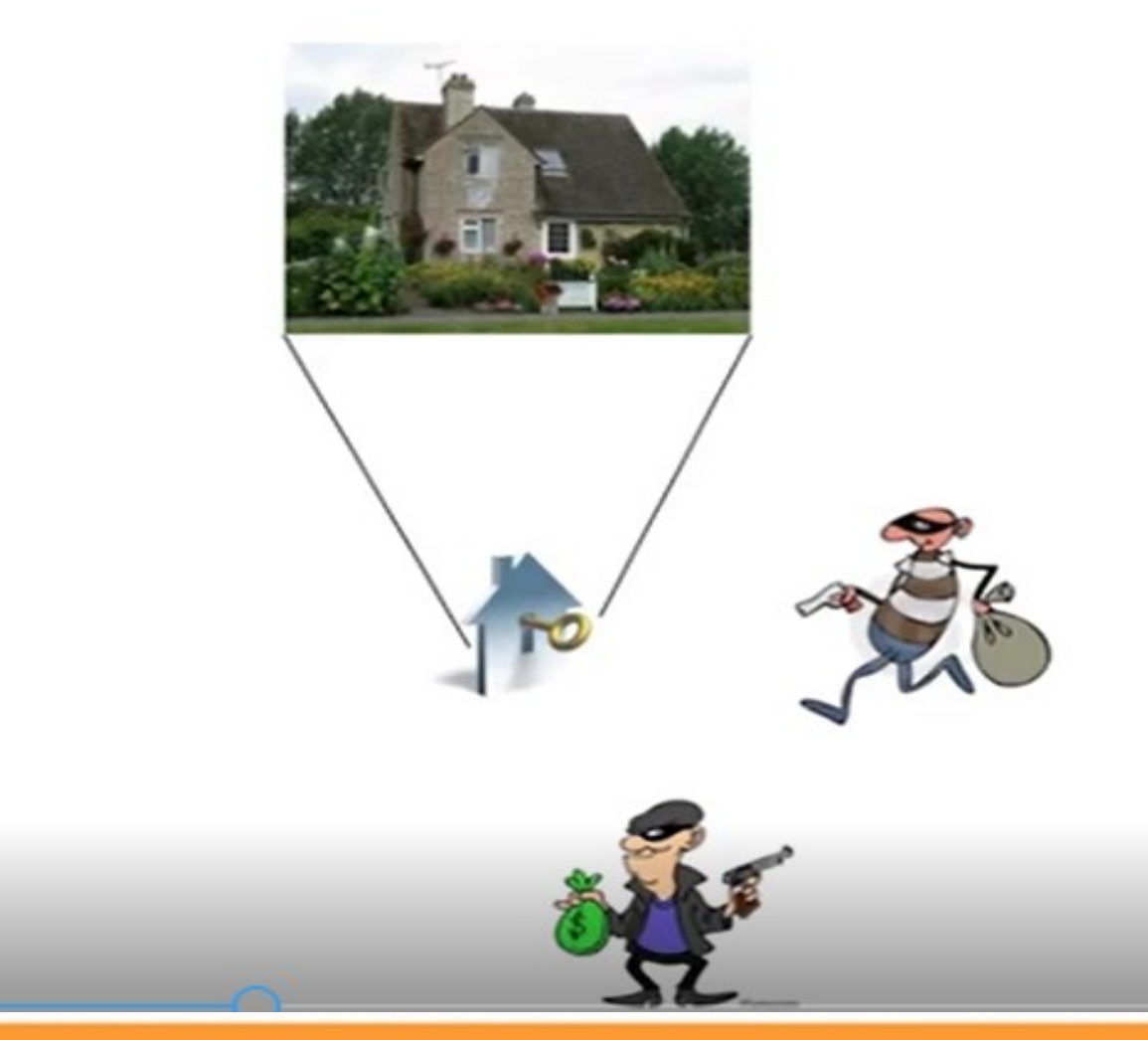

- Vulnerability 1.
- 2. **Exploit**
- Payload 3.

## **Process/ Phases**

- Reconnaissance
	- Information gathering about the target
- Scanning
	- Networks, Ports, Vulnerabilities
- Gaining Access
	- Vulnerabilities, Exploits
- Maintaining Access
	- Backdoors
- Clearing Tracks
	- Daisy Chaining
- Reporting

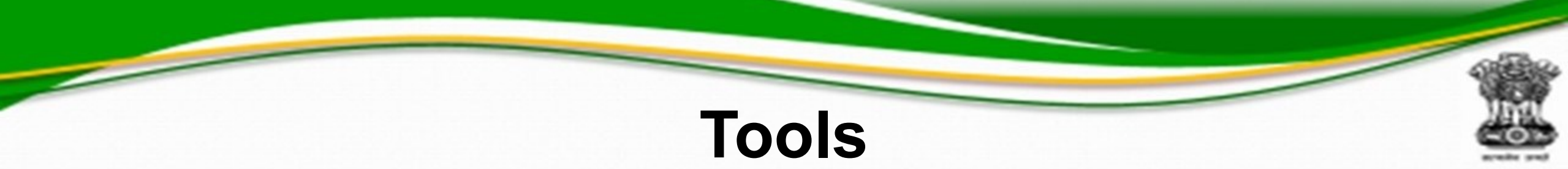

- NMAP
- Angry IP Scanner
- Cain & Abel, John the ripper, THC Hydra, Aircrack-ng
- Ettercap
- Metasploit Framework
- SuperScan
- OWASP Zed Attack Proxy
- Burp Suite
- SQLmap
- Wireshark

1) Hacker who helps in strengthening security of cyber space in consent with the network owner is known as …..

**Questions**

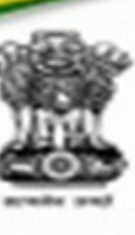

- 2) A Coder could be
	- a) Black hat b) White hat c) Grey hat d) Suicidal hacker
- 3) Getting domain name details using WHOIS is a part of
	- a) Reconnaissance b) Scanning c) Gaining access d) None
- 4) Backdoors are used for
	- a) Reconnaissance b) Scanning c) Maintaining access d) Reporting
- 1) Tools/keys through which security is breached are known as
	- a) Exploits b) Payloads c) Shell codes d) None
- 5) ITU-T standard which defines Security Architecture for end to end communication security
	- a) X.25 b) X.509 c) G.783 d) X.805
- 7) Name of the Protocol Analyser

a) Nmap b) Wireshark 3) John the Ripper 4) None

## **Reconnaissance**

- Footprinting, Scanning & Enumeration
- Covertly discover and collect information about target system
- Initial information
	- Network range
	- Active machines
	- Open ports and Access Points
	- Fingerprint the OS
	- Services on Ports
	- Map the Network
- Active/Passive Reconnaissance

# **Footprinting**

- Getting Possible information about target
- Active/ Passive
	- Domain name, IP Addresses, Namespaces
	- Employee Information, Phone Numbers, E-mails
	- Job Information
- <http://www.whois.com/whois> for information on domain name, ip2location.com for further details of website, IP Address Ranges of a multiple IP addresses serving different domains and sub-domains, can be obtained for a particular company using American Registry for Internet Numbers (ARIN) and [www.archive.org](http://www.archive.org/) for history of any website

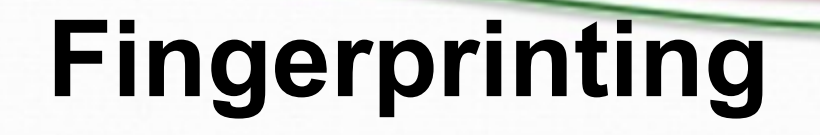

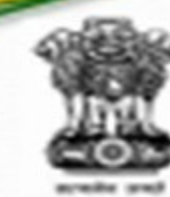

- Used to determine what OS is running on a remote computer
- Active/ Passive
- To determine OS we look at
	- TTL, Window size, DF, TOS
	- (Method not 100% accurate but works better for some OS than others)
- Once OS is Known where the website is hosted, Use NMAP for OS, Open Ports associated with IP/Domain name
- Ping Sweep/ ICMP sweep: Which IP address from a range of IP Addresses map to live host

## **Scanning**

- Port Scanning Techniques
	- Non-stealth scanning
	- Stealth scanning
- Defence
	- Configure firewall and IDS rule to detect and block probes
	- Block unwanted ports at the firewall
	- Hide sensitive Information from public view
	- Use custom rule set to lock down the network
- Tools: NMAP, Angry IP Scanner

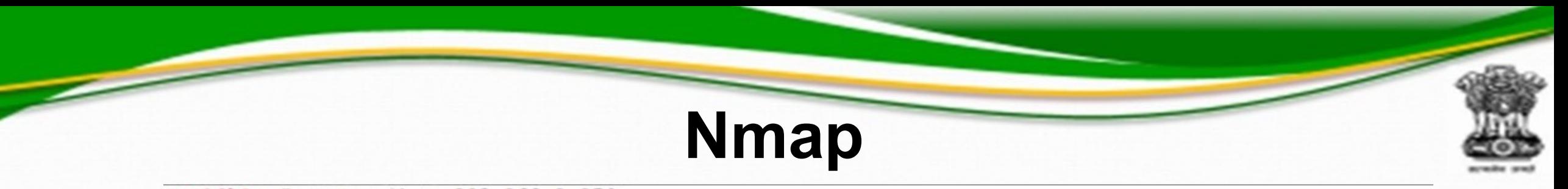

root@bt:-# nmap -sV -n 192.168.1.150

Starting Nmap 5.59BETA1 ( http://nmap.org ) at 2011-12-07 08:03 CST Nmap scan report for 192.168.1.150 Host is up  $(0.0042s$  latency). Not shown: 995 closed ports **STATE SERVICE** VERSION PORT 135/tcp open msrpc Microsoft Windows RPC 139/tcp open netbios-ssn 445/tcp open microsoft-ds Microsoft Windows XP microsoft-ds 1025/tcp open msrpc Microsoft Windows RPC 5000/tcp open upnp Microsoft Windows UPnP X MAC Address: 08:00:27:FA:D6:C6 (Cadmus Computer Systems)

Service Info: OS: Windows

Service detection performed. Please report any incorrect results at http://nmap.org/submit/. Nmap done: 1 IP address (1 host up) scanned in 7.21 seconds root@bt:~# root@bt:-#

## **Enumeration**

- Attacker **creates active connections to the target** and **perform direct queries** to gain more information about the target
- Use extracted information to identify system attack points and perform password attack to gain unauthorised access
- Conducted in Intranet environment
- Enumeration Techniques
	- Extract usernames from email ids
	- Extract information using default passwords
	- Extract user name using SNMP, Brute force using active directory, Extract user groups from windows
	- Information from DNS Zone transfer

## **DNS Enumeration**

- DNS enumeration is the process of locating all the DNS servers and their corresponding records for an organization.
	- Get the host's addresses
	- Get the nameservers
	- Get the MX record
	- Perform **axfr** queries on nameservers
	- Get extra names and subdomains via **Google scraping**
	- Brute force subdomains from file can also perform recursion on subdomain that has NS records
	- Calculate C class domain network ranges and perform **whois** queries on them
	- Perform **reverse lookups** on **netranges**

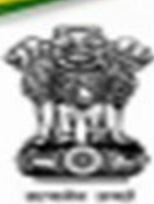

• World's most powerful and popular penetration testing platform

**Kali Linux**

- Used by security professionals in a wide range of specializations, including penetration testing, forensics, reverse engineering, and vulnerability assessment.
- Built on the work of the Debian project and adds over 300 special-purpose packages of its own, all related to information security, particularly the field of penetrating testing.
- Used for Information gathering, vulnerability analysis, web application analysis, reverse engineering, sniffing and spoofing, exploitation tools, post exploitation, forensics, and reporting purposes

## **Metasploit Framework**

- The Metasploit Framework (Msf) is a free, open source penetration testing solution developed by the open source community and Rapid7
- It was initially written in Perl (2003) and later re-written in Ruby in 2007
- **Metasploit Framework:**
- The basic steps for exploiting a system using the Framework include:
- Choosing and configuring an *exploit* (code that enters a target system by taking advantage of one of its vulnerabilities; about 900 different exploits for **Windows, Unix/Linux** and **Mac OS X**  systems are included);

## **Metasploit Framework**

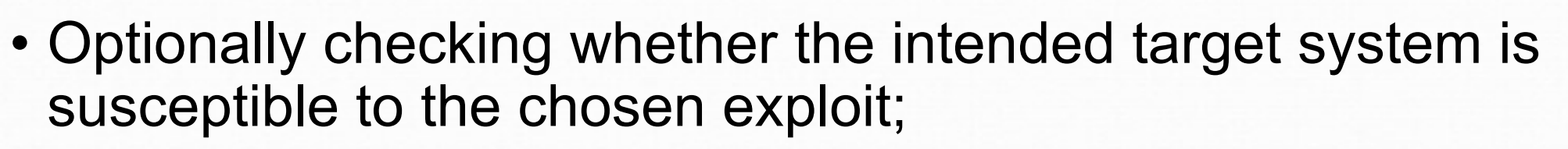

- Choosing and configuring a **payload** (code that will be executed on the target system upon successful entry; for instance, a remote shell or a VNC server);
- Choosing the encoding technique so that the intrusionprevention system (IPS) ignores the encoded payload;
- Executing the exploit.
- Clearing Tracks

## **Kali Linux and Metasploit**

- 
- World's most powerful and popular penetration testing & digital forensic platform which includes Metasploit Framework among other several Penetration Testing tools such as Information Gathering tools NMAP/ ZenMAP, Searchsploit, DNS tools dnsenum.pl, DNSMAP, dnstracer, Hping3 etc.

• From Kali, one can run metasploit directly through command line, access a Metasploit GUI front end called Armitage or use Metasploit packages available in tools like the Social Engineering Toolset (SET)

## **Wireshark: Packet Analyser**

- Wireshark is a data capturing program that "understands" the structure (encapsulation) of different networking protocols. It can parse and display the fields, along with their meanings as specified by different networking protocols. Wireshark uses pcap to capture packets, so it can only capture packets on the types of networks that pcap supports
- Used for **network** troubleshooting, analysis, software and communications protocol development, and education
- Terminal based version (non-GUI) is called Tshark
- OS: Cross Platform written in c, c++

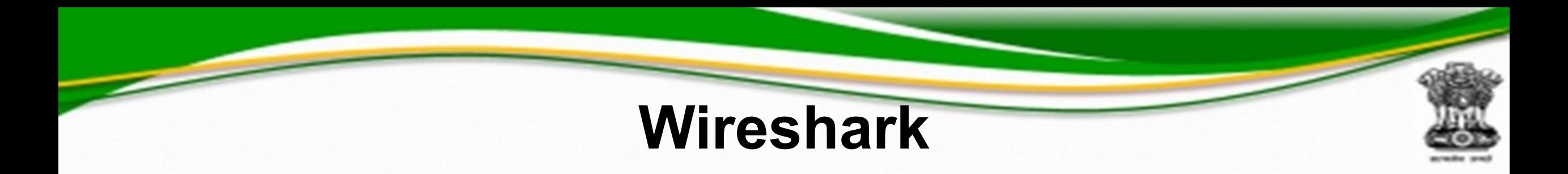

- Data can be captured "from the wire" from a live network connection or read from a file of already-captured packets.
- Live data can be read from different types of networks, including Ethernet, IEEE 802.11, PPP, and loopback.
- Captured network data can be browsed via a GUI, or via the terminal (command line) version of the utility, Tshark
- Data display can be refined using a display filter.

## **Wireshark : Packet Analyser**

- Plug-ins can be created for dissecting new protocols.
- VoIP calls in the captured traffic can be detected. If encoded in a compatible encoding, the media flow can even be played.
- Raw USB traffic can be captured
- Various settings, timers, and filterscan be set to provide the facility of filtering the output of the captured traffic.

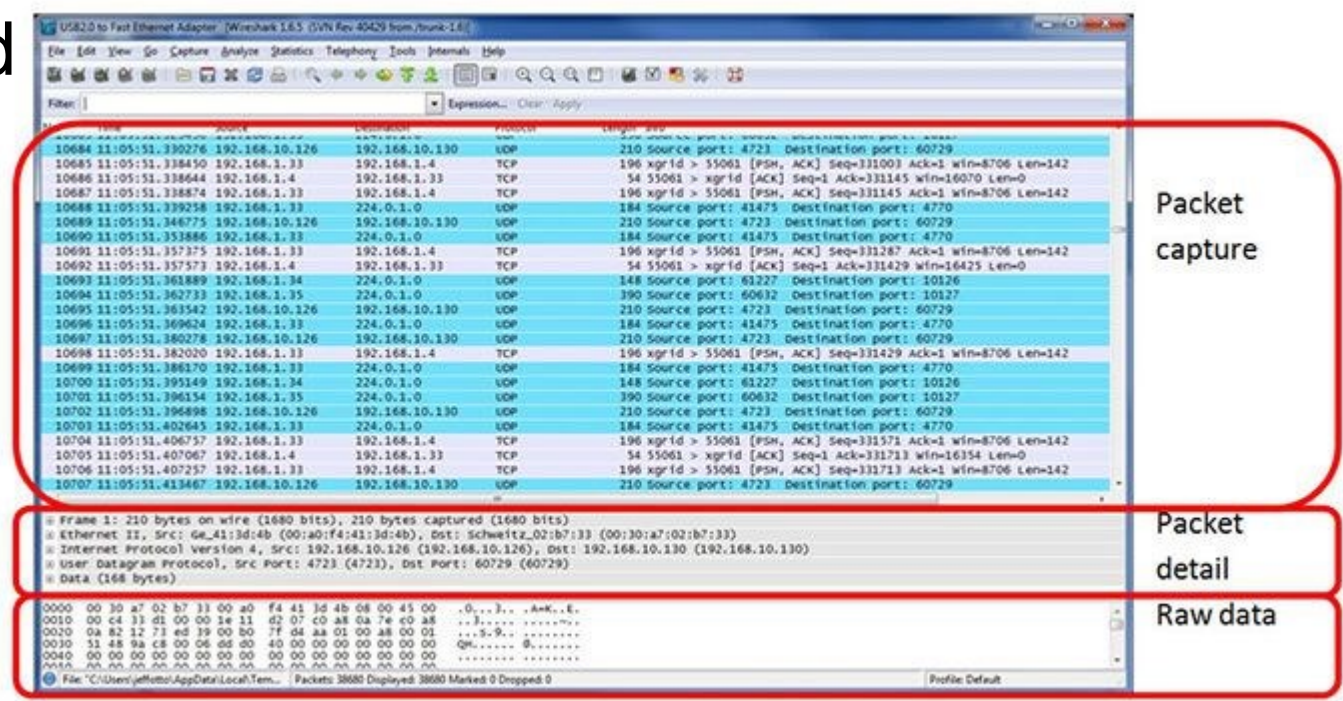

## **Gaining Access: Sniffing**

- Sniffing is the process of monitoring and capturing all the packets passing through a given network using sniffing tools. It is a form of "tapping phone wires" and get to know about the conversation. It is also called **wiretapping** applied to the computer networks.
- What can be sniffed?
	- Email/Web traffic, Chat sessions
	- FTP/Telnet passwords
	- Router configuration
	- DNS traffic

## **Sniffing…How ?**

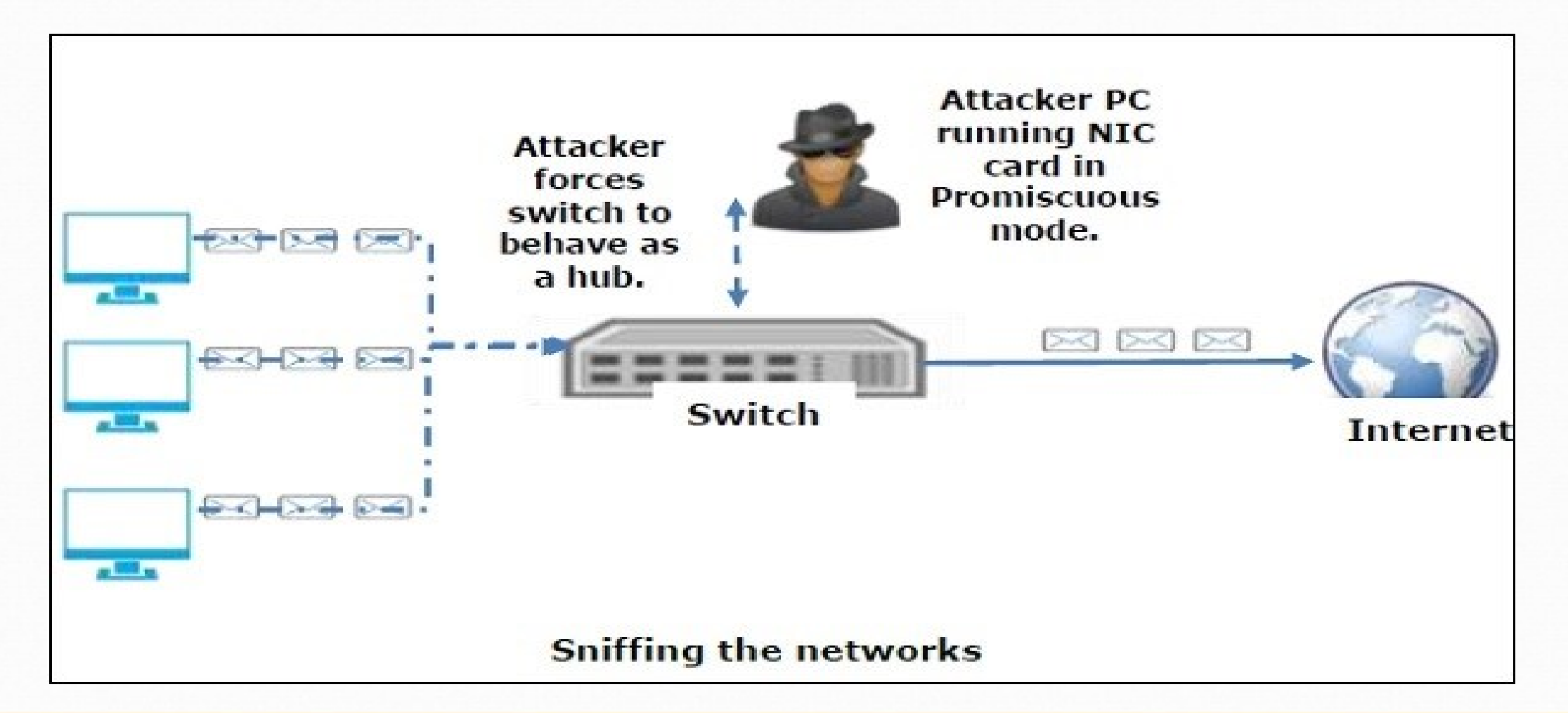

## **Sniffing contd….**

- Passive Sniffing
- Active Sniffing
	- MAC Flooding
	- ARP Poisoning
	- DHCP Attacks
	- DNS Poisoning
	- Spoofing Attacks
- Affected Protocols
	- HTTP, SMTP, NNTP, POP, FTP, IMAP, Telnet
- Hardware Analyser Tools, LI (wiretapping)

## **ARP Poisoning**

- ARP operates by broadcasting a message across a n/w, to determine the Layer 2 address (MAC address) of a host with a predefined Layer 3 address(IP address)
- The host at the destination IP address sends a reply packet containing its MAC address
- After initial ARP transaction , the ARP response is cached by the originating device
- In ARP spoofing attack, the ARP messages contain the **IP address** of network, such as **default gateway**, or a **DNS server** and replaces the **MAC address** for the corresponding **network resource** with its **own MAC address**
- With new ARP information, the attacker is in the **Man-In-The Middle**

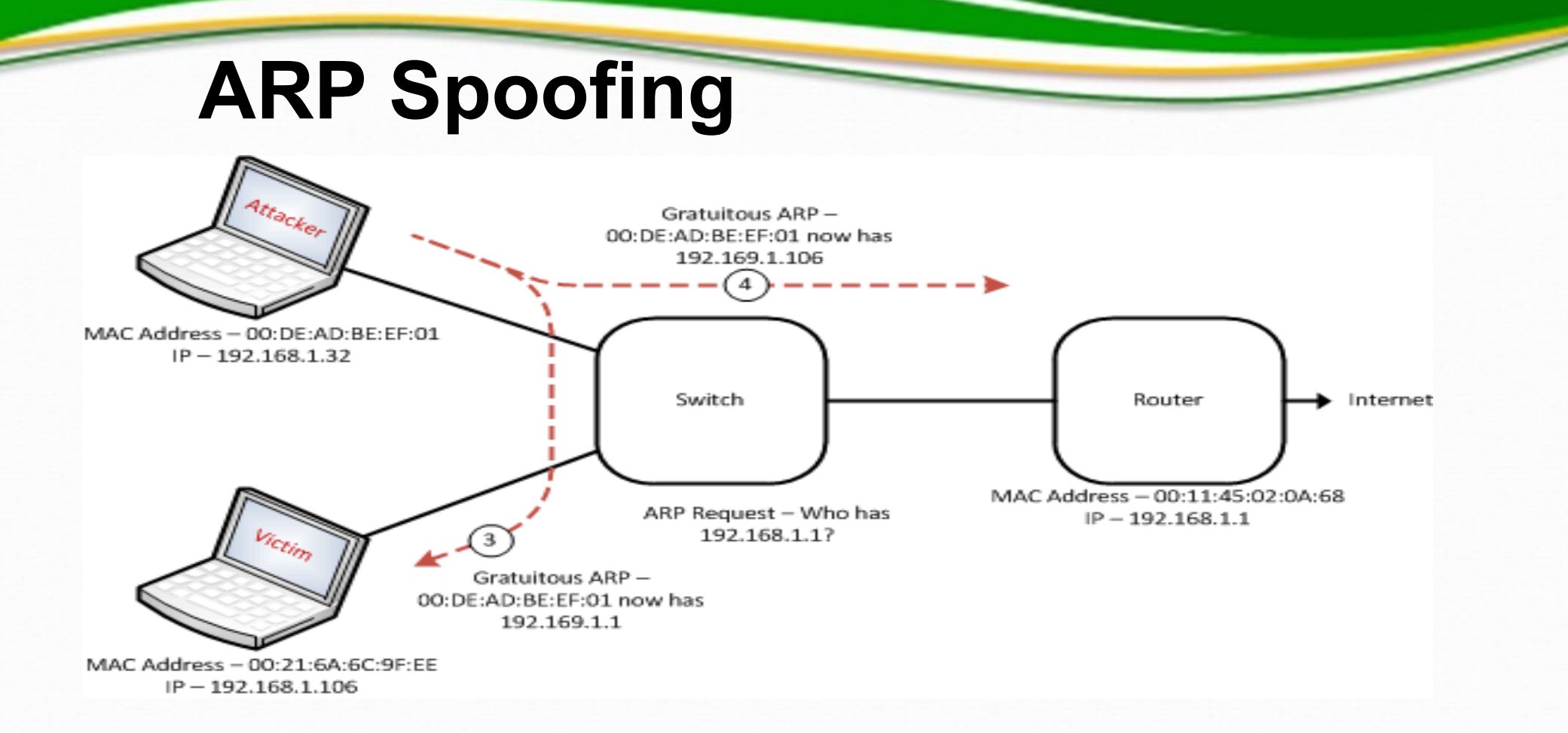

- Attack tools: Ettercap, Cain and Abel for MS Window platforms
- Mitigation: Dynamic ARP Inspection (DAI)-Interception and validation of IP-MAC address relationship of all packets on untrusted ports.

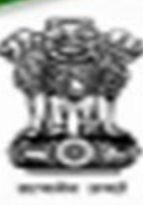

### **MAC Address Spoofing Attack**

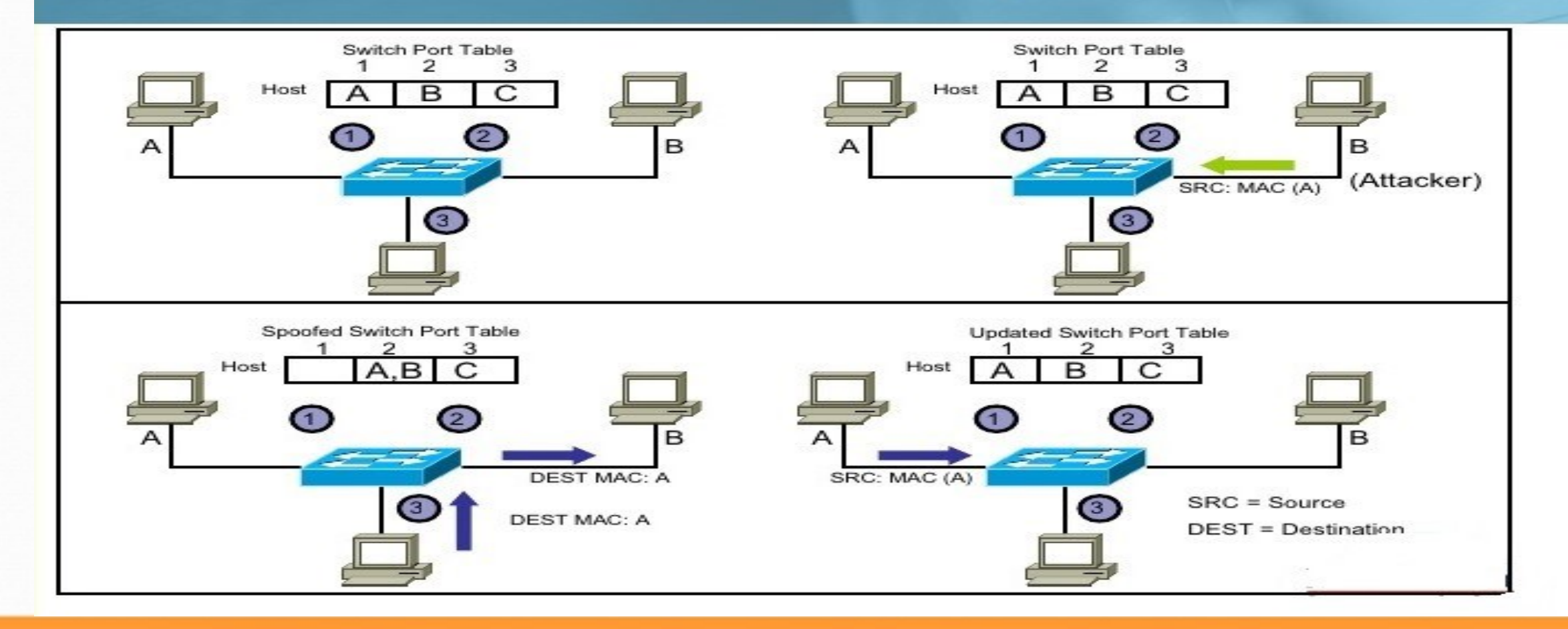

# **MAC Address Spoofing**

- Tools
	- Some OS allows changing MAC address from adaptor setting
	- Last shown attack could be executed with the tools used for ARP sppofing such as Nmap
- Mitigation
	- Port Security: It enables an administrator configure individual switch ports to allow only a specified number of source MAC addresses
		- Switch(config)# **interface f0/13**
		- Switch(config-if)# **switchport port-security**
	- configured on all user-facing interfaces

## **MAC Table Overflow**

- Limited size of MAC table
- Attacker will flood the switch with a large number of invalid source MAC addresses until the MAC table fills up
- Switch will act as hub
- Applicable for single VLAN
- **Tool**: install "dsniff" and type "macof"
- **Mitigation** : Port Security

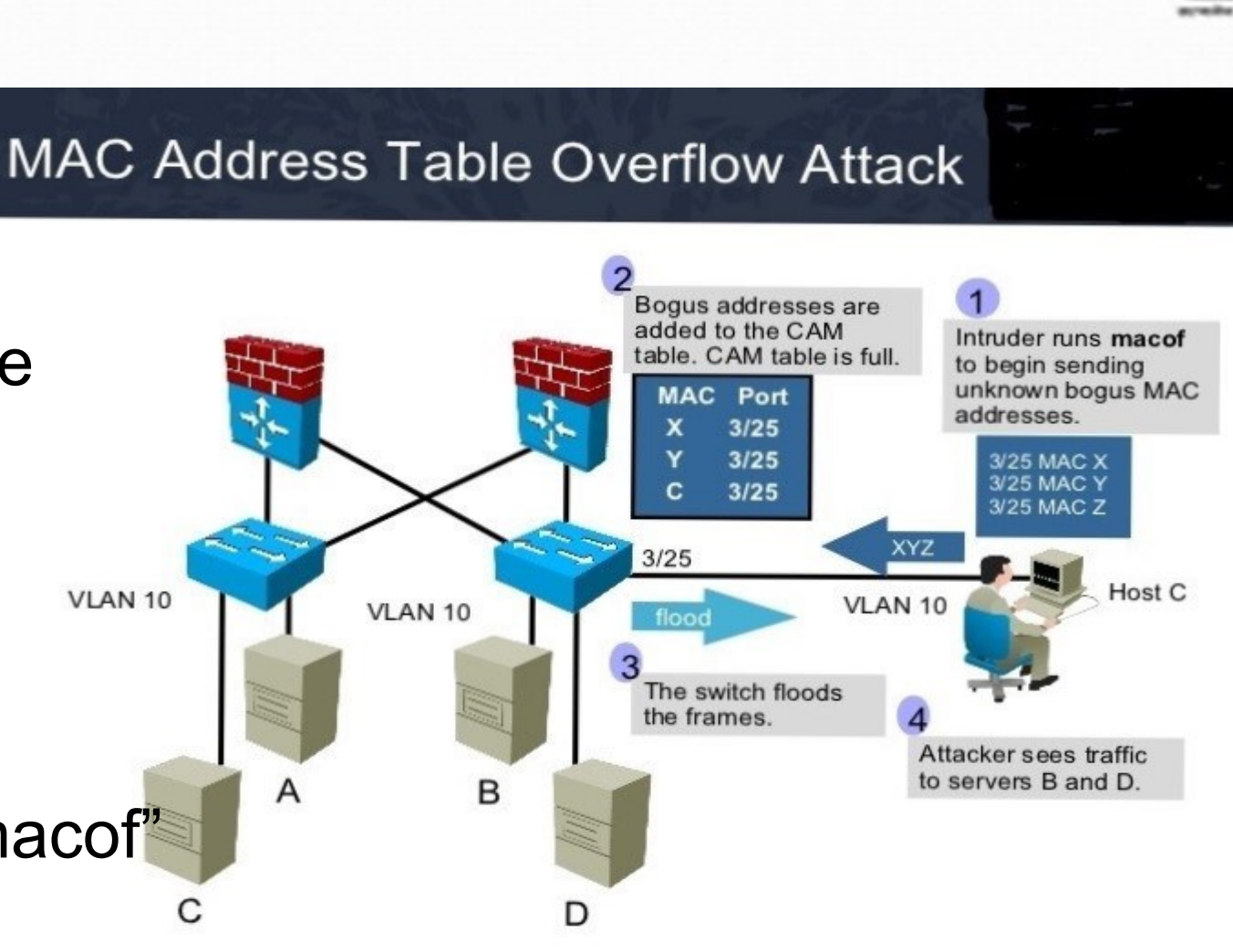

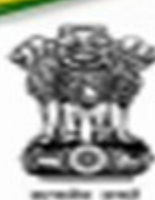

# **DNS Spoofing**

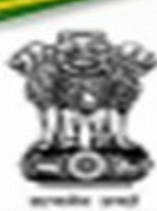

DNS resolves IP address for a given Domain Name

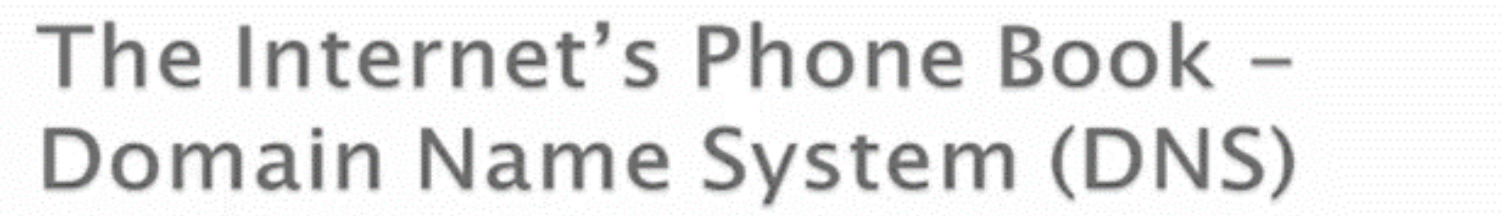

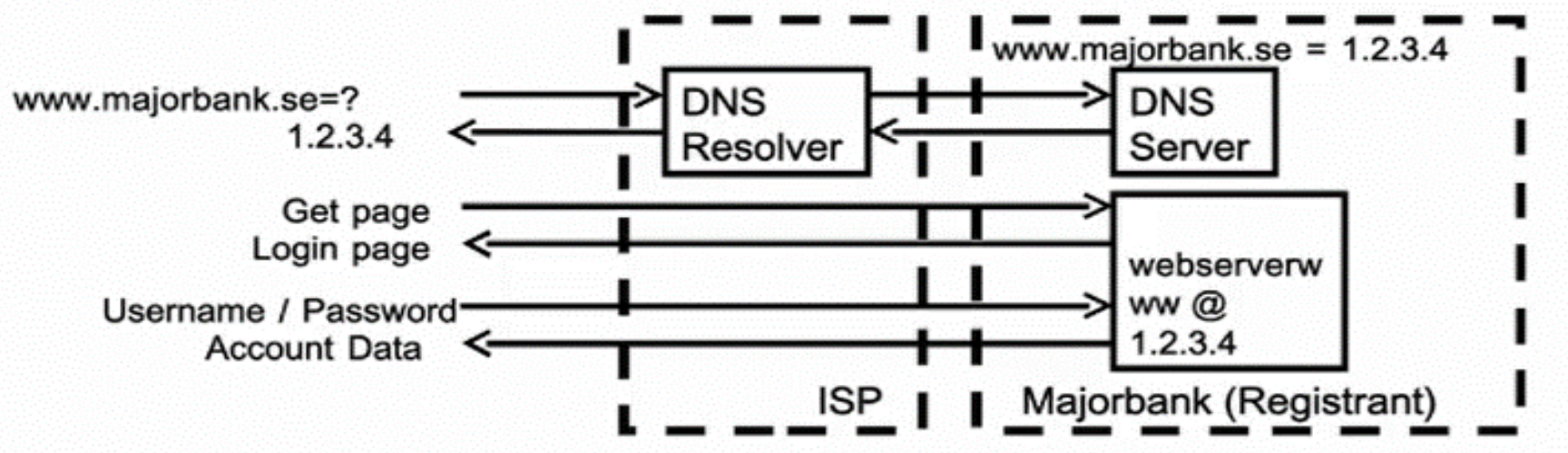

## **DNS Cache**

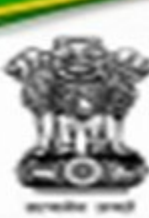

## Caching Responses for Efficiency

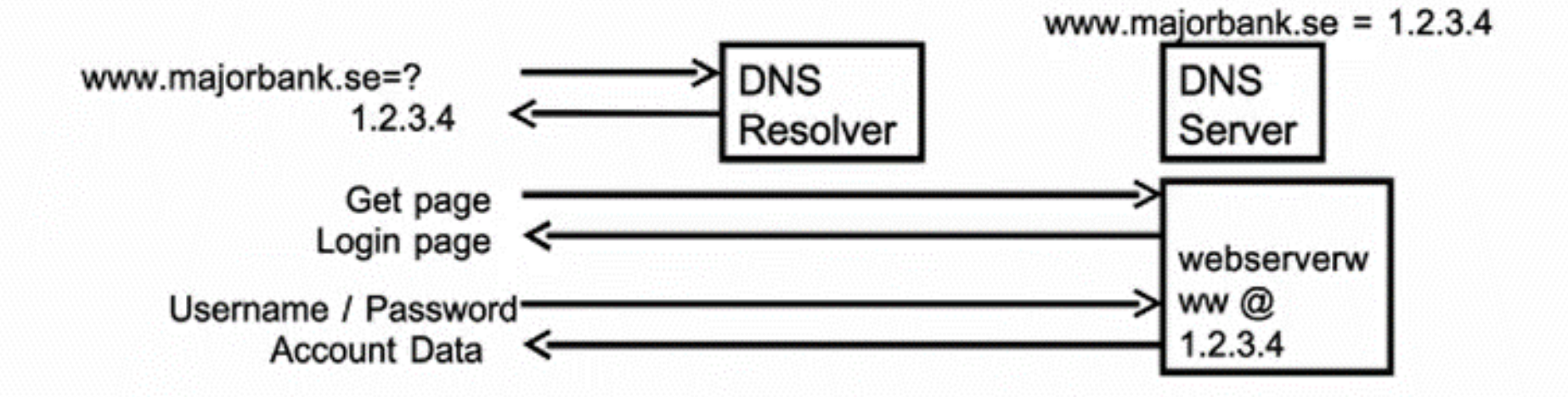

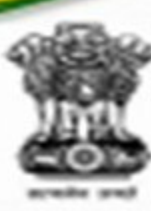

## **DNS Cache Poisoning**

## The Problem: **DNS Cache Poisoning Attack**

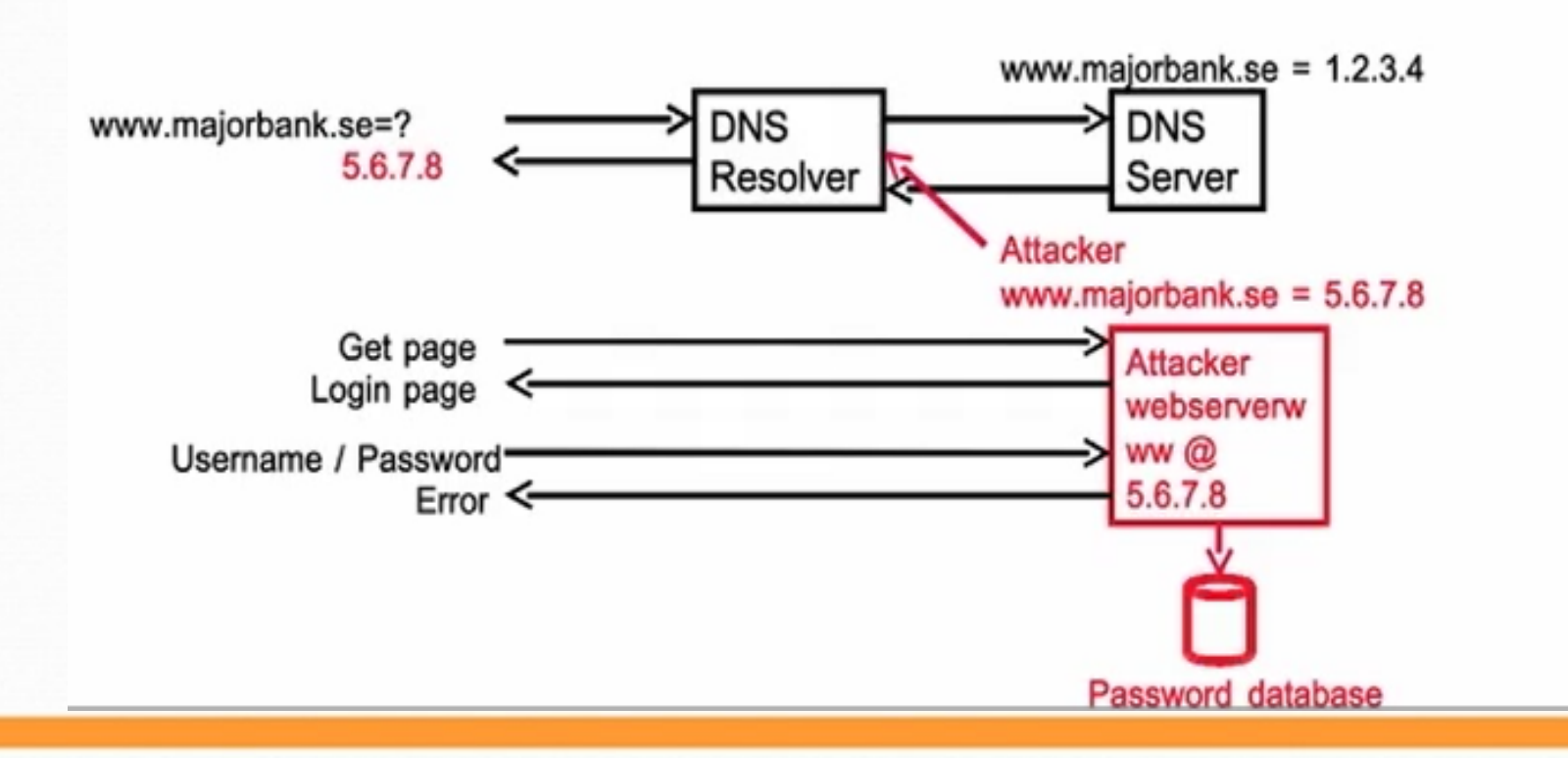

- **Spread malware**
- **Man-In-The-Middle**
- **Denial of Service**

## **Mitigation: DNSSEC**

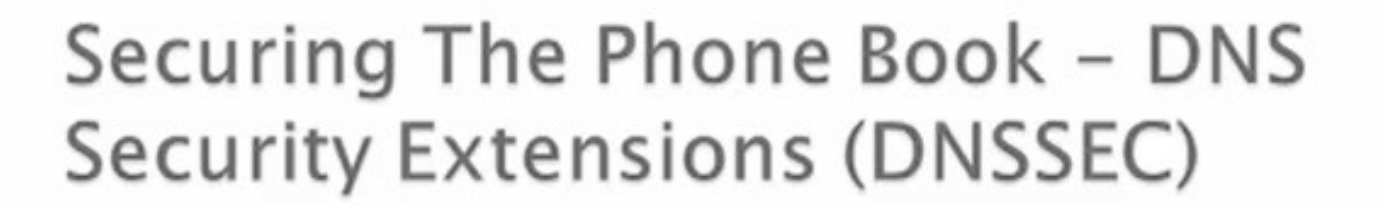

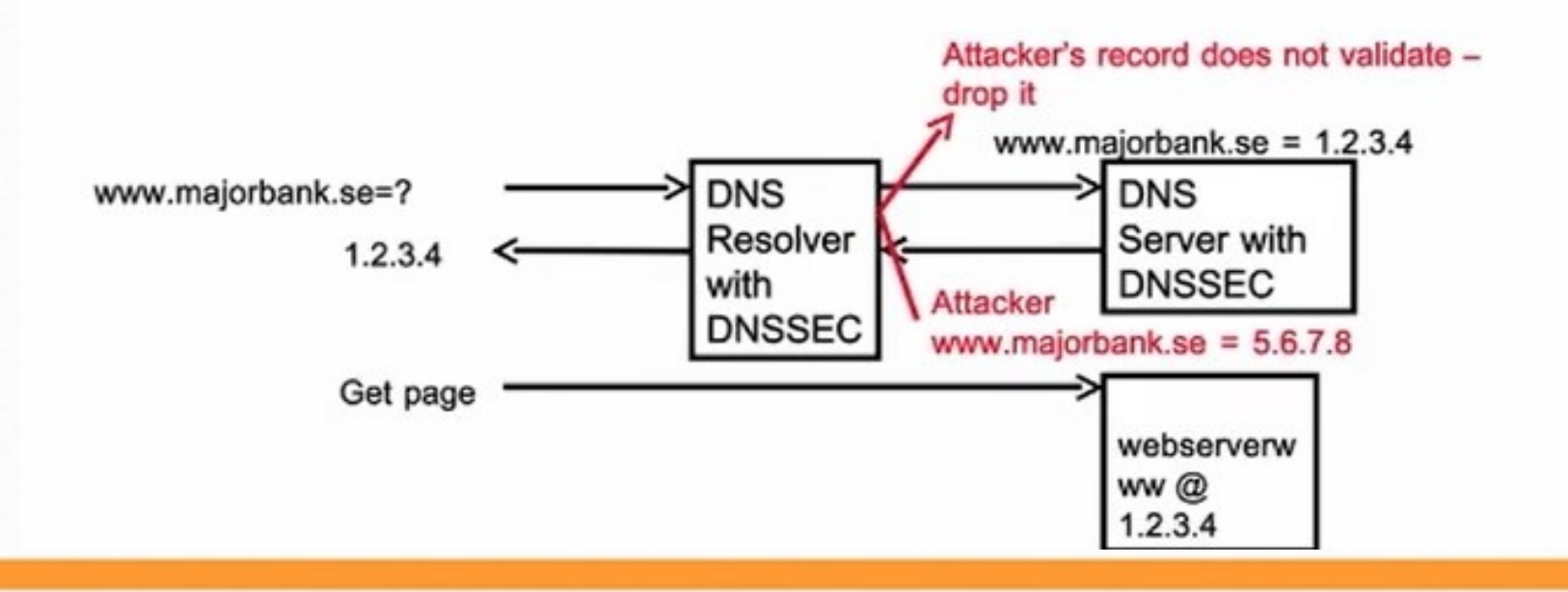

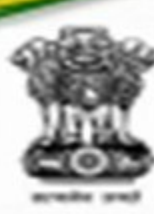

# **BGP Peer Hijacking**

Request for 1.1.1.2

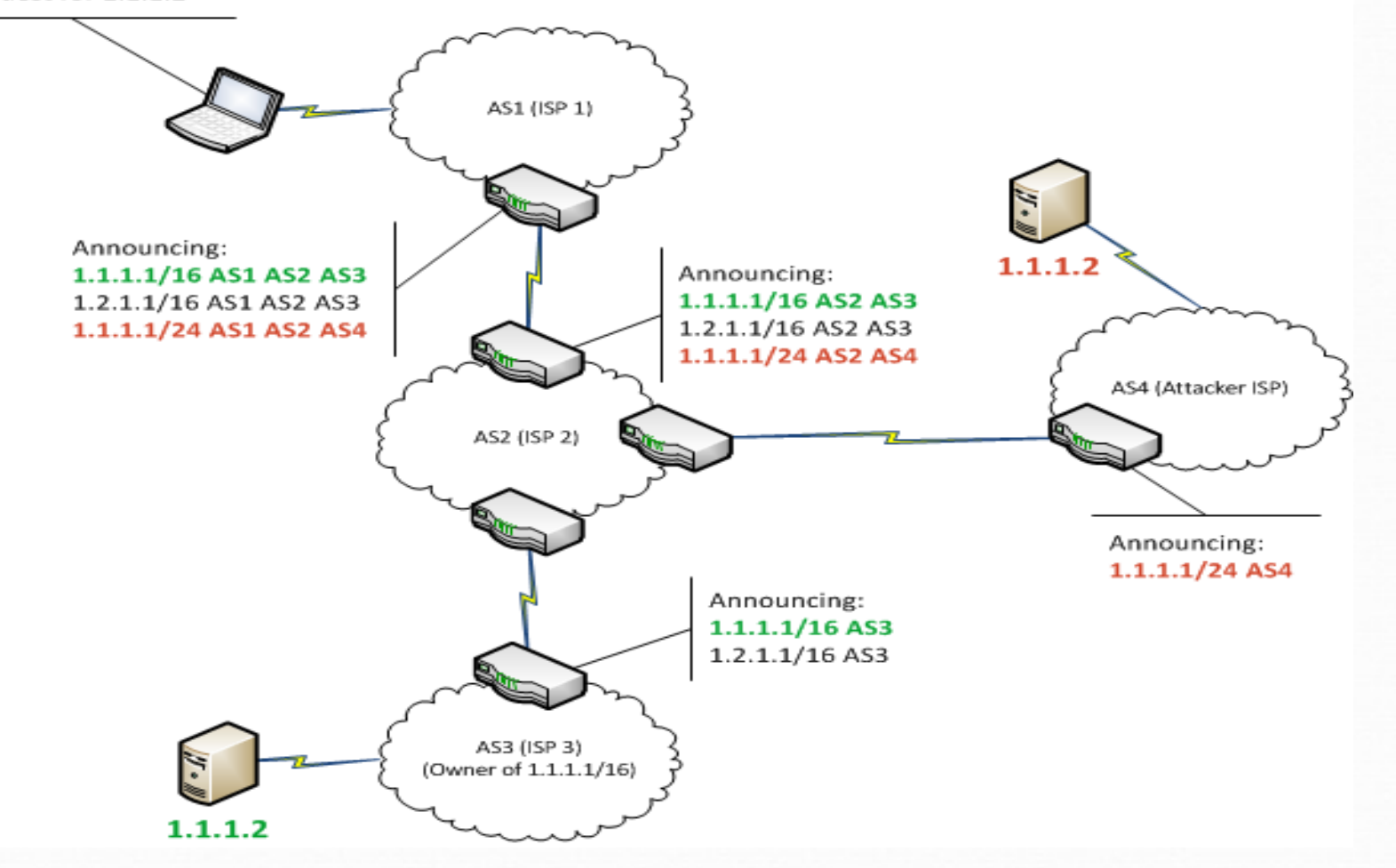

# **BGP Peer Hijacking**

- Tools
	- MAC or ARP spoofing
	- Sniff routing traffic and then perform modification on routing updates
	- Control over devices due to very poor device security using Telnet/ SNMP
- Mitigation
	- Enable Security like 802.1x, ARP inspection, Port Security
	- Device hardening ( Patch update, securing remote access, access hardening )

## **Exploitation**

- Exploitation is a piece of programmed software or script which can allow hackers to take control over a system, exploiting its vulnerabilities.
- Metasploit is a powerful tool to locate vulnerabilities in a system.

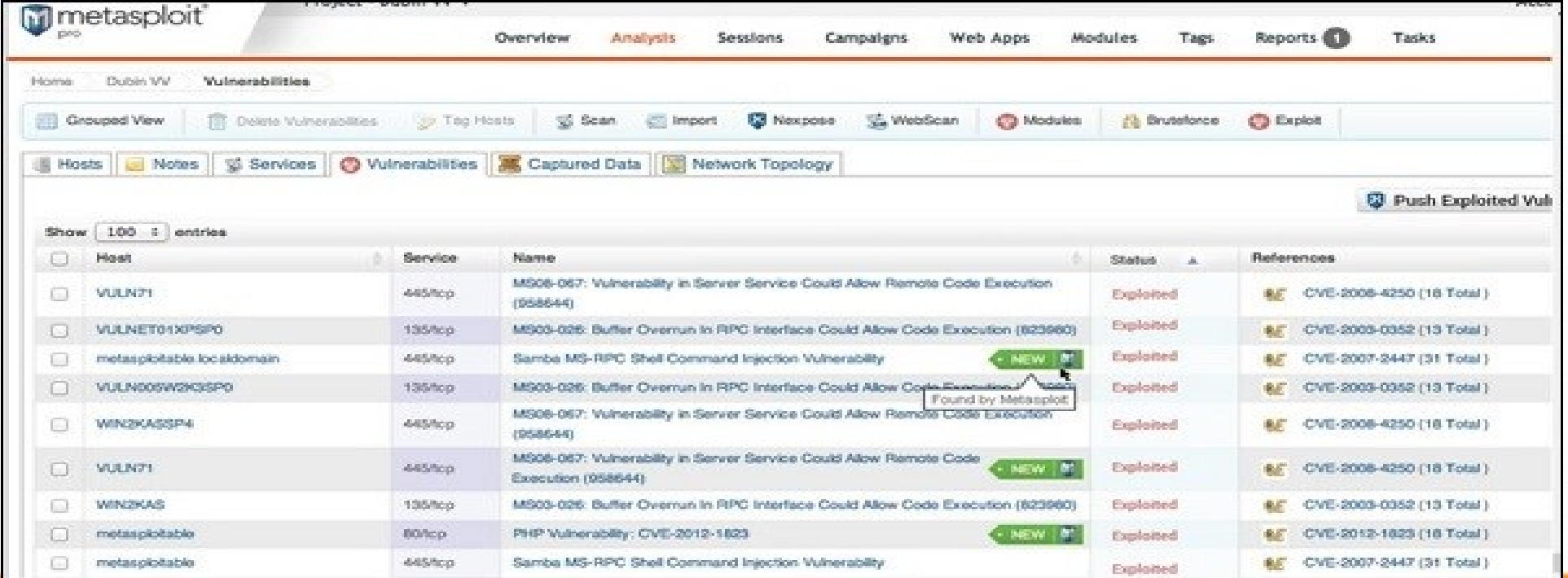

## **Exploitation…**

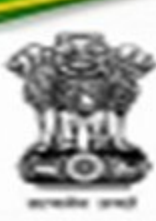

• [www.exploit-db.com](http://www.exploit-db.com/) is the place where you can find all the exploits related to a vulnerability.

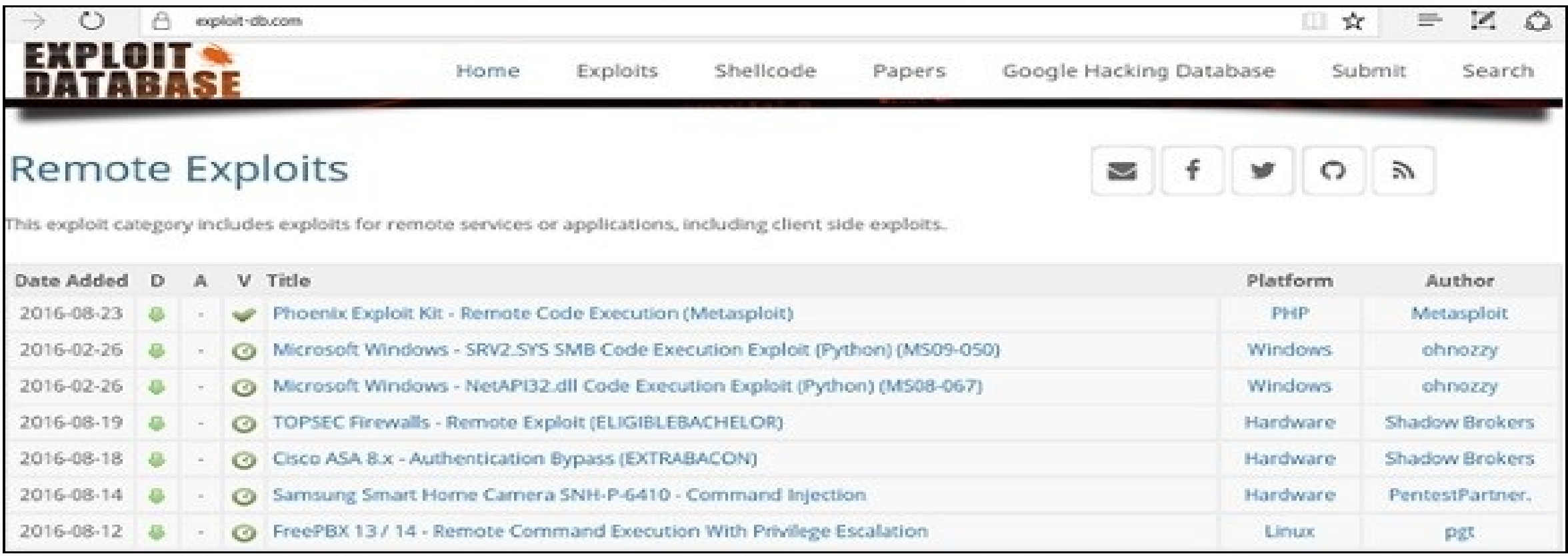

## **Exploitation..**

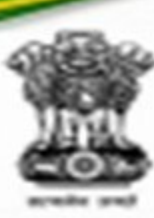

- Common Vulnerabilities and Exposures (CVE)
- CVE is a dictionary of publicly known information security vulnerabilities and exposures. It's free for public use. [https://cve.mitre.org](https://cve.mitre.org/)

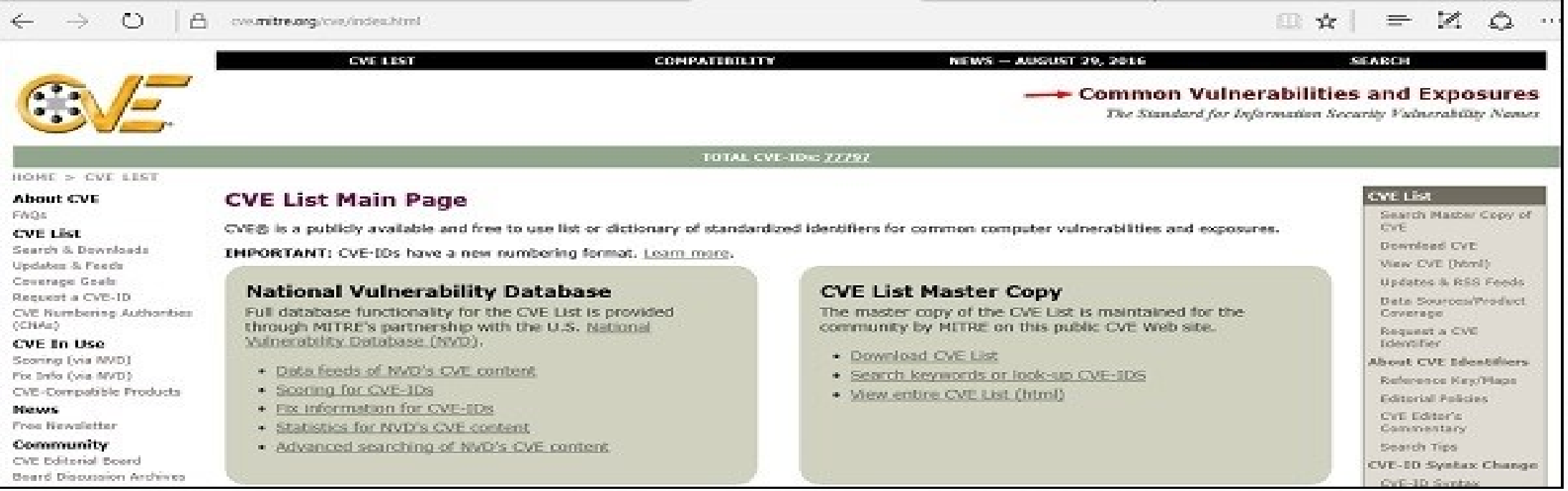

## **Exploits….**

- National Vulnerability Database
- You can locate this database at − [https://nvd.nist.gov](https://nvd.nist.gov/)

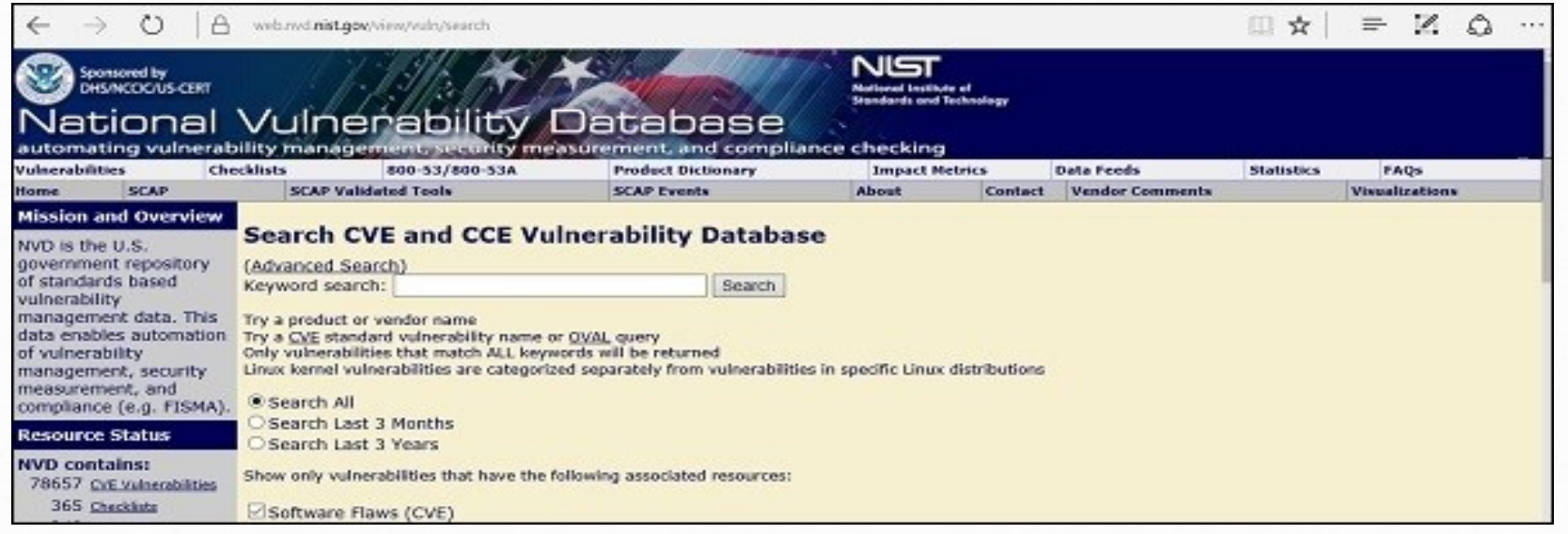

• Remote exploits/ Local exploits

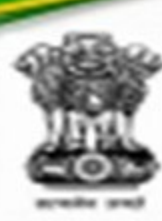

## **Maintaining Access— Trojans and Backdoors**

- Trojan:
	- A program in which the **malicious code** is contained inside apparently harmless programming or data in such a way that it can **get control and cause damage** to your system
	- Replicate, spread, and get activated upon user's certain predefined actions

## **Maintaining Access-Trojans and Backdoors**

• Purpose:

Delete or replace **OS's critical files**; generate **fake traffic** to create **DOS attack**; Download spyware, adware, and malicious files; disable **firewall** and **antivirus**; create **backdoors** to gain remote access; infect victim's PC as a **Proxy Server** for relaying attack; use victim's PC as a **botnet** to perform DOS attack; use victim's PC for spamming and blasting email messages; steal **password, security codes**, credit card info using keyloggers .

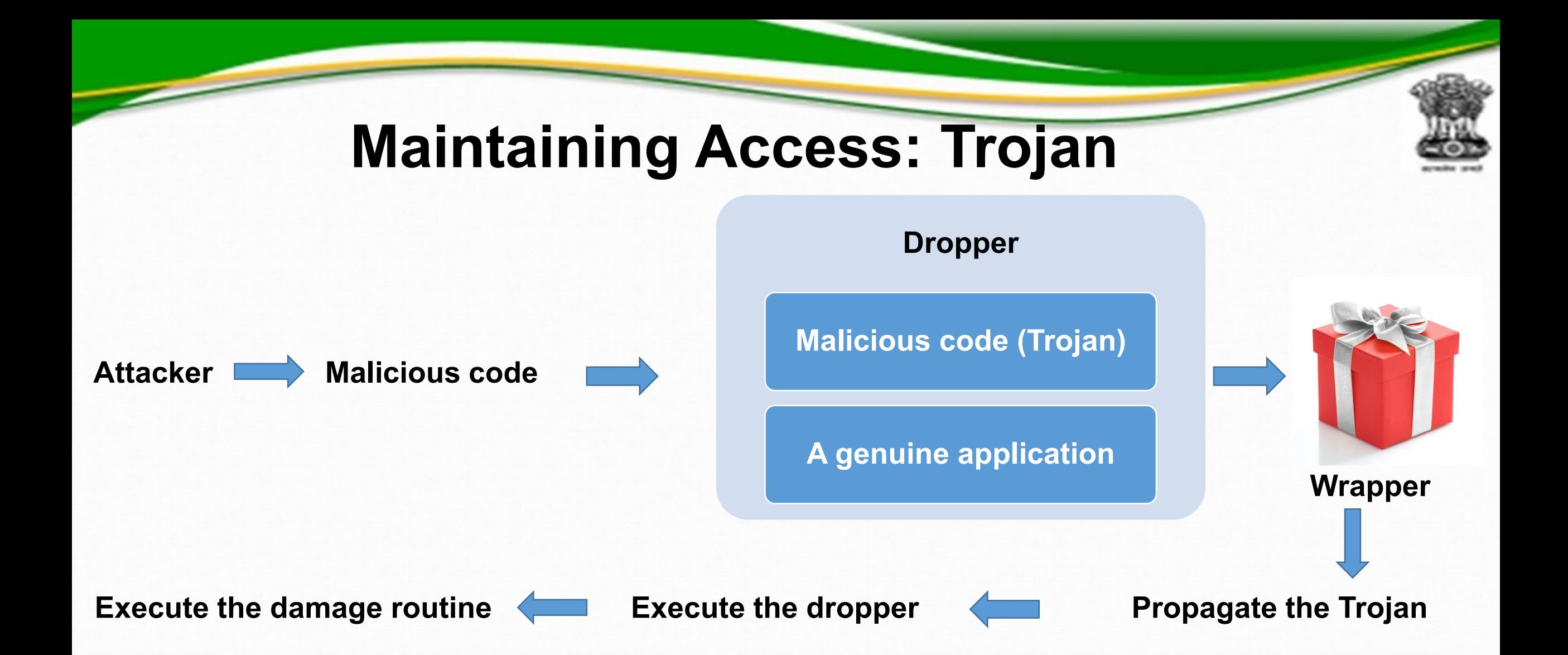

## **Trojan/Backdoors**

- Pen Testing for Trojans and Backdoors
	- Scan for open ports
	- Scan for running processes, registry entries, device drivers, window services, startup programs, files & folders, network activities, modification of OS files
	- Run Trojan scanner to detect Trojans
	- Document all the findings
	- If Trojans are detected, isolate the machine from network.
	- Update and run antivirus/ find other antivirus solution to clean Trojans

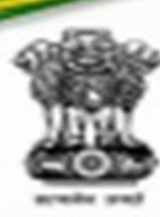

# **Maintaining Access: Trojan**

Mitigation:

- Awareness and preventive measures
- Anti-Trojan tools such as TrojanHunter & Emsisoft
- Anti malware to detect and eliminate Trojans

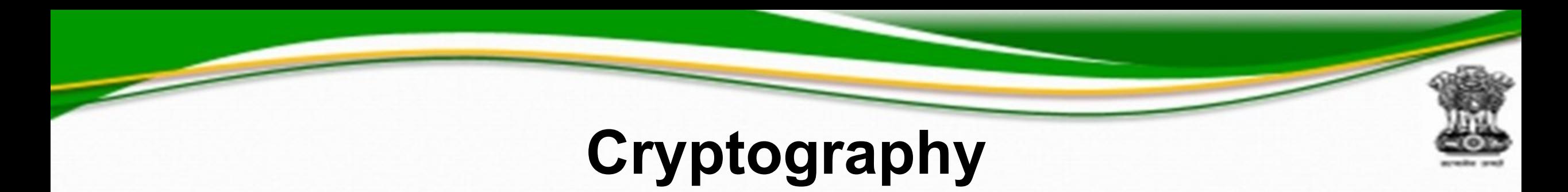

- Ransomware
- Objectives (CIAN)
- Substitution Ciphers, Caesar ciphers, Transposition Cipher

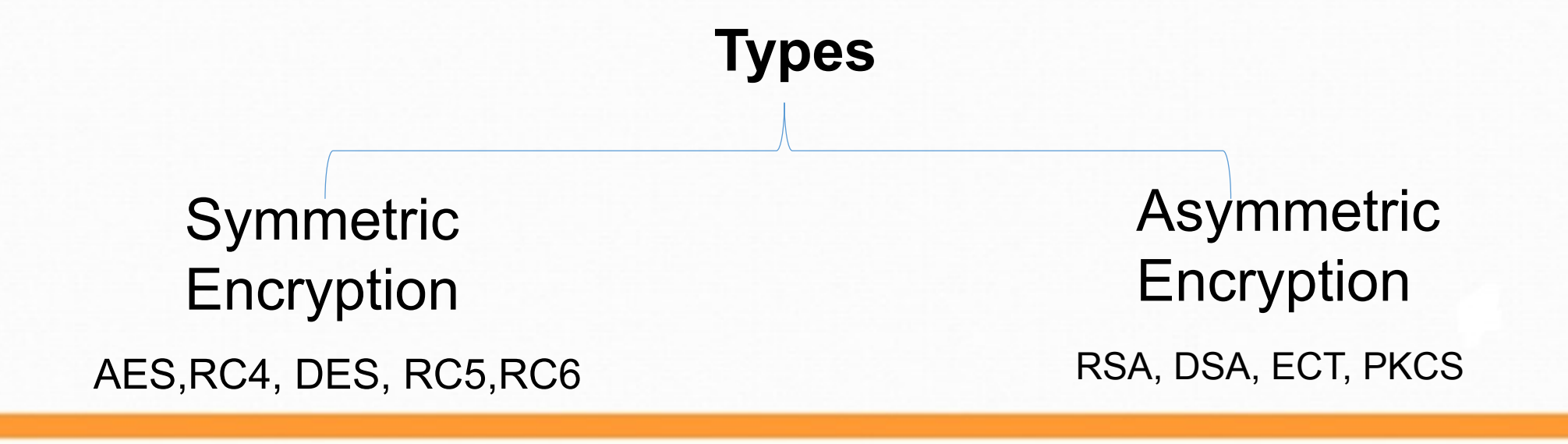

## **Cryptography Contd..**

- SSH
- Digital signature
- PKI
- Cryptography tools
- Cryptography attacks
- Cryptanalysis

## **Clearing Tracks**

- Ensure you go undetected is very important
- Kill all monitoring software
	- Anti Virus
	- Firewall
	- Host Based Intrusion Detection System (HIDS)
- Metasploit's meterpreter scripts (payload) could help in clearing logs and killing AV and Firewall
	- Killav
- Clean all logs
	- Event, application, and security

## **Rule of Engagement: Penetration Testing**

- Objectives
- Rules of Engagement (Process, Skill & Reporting)
	- Process
		- First: Agreement with client i.r.o. Scope, Time-lines, Reporting format of results for technical specialists & Business Representatives
		- Code of conduct with company & individuals
		- Legal & regulatory issues
		- Structured, systematic & repeatable process
		- Organisations' security during information handling

# **Rules of engagement…Process**

- Tools & methodologies are tested before being used in live tests
- Tests on applications with all levels of privileges, if applicable
- All modifications executed against a system to be documented, and returned to their original positions, if possible
- Access to compromised system to be maintained through proper authentication
- Any action that could affect normal operation of system to be taken after written approval
- All data to be destroyed once the report has been accepted
- No logs to be removed, cleared or modified unless specifically authorised

# **Rules of engagement..**

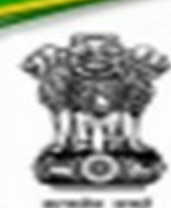

## • Skills

- Latest threats and countermeasures in various areas
- Consider all stages of potential cybercrime attacks
- Threat analysis on own research and other sources like SANS, P1, OWASP, Top-10
- Specially tailored, manual test rather than running a set of automated tests using standard tools
- Evaluate whole target environment rather than a particular system

# **Rules of engagement..**

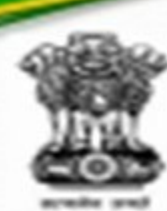

## • Reporting

- Clear, insightful reports to technical specialists & Business representatives
- Constructive, expert remediation advice
- Quantify findings & business implications of technical weaknesses
- Cause of delay, if any
- Detailed list of action taken against compromised systems
- No passwords to be included in the final report
- Sensitive data in the report to be masked, if any

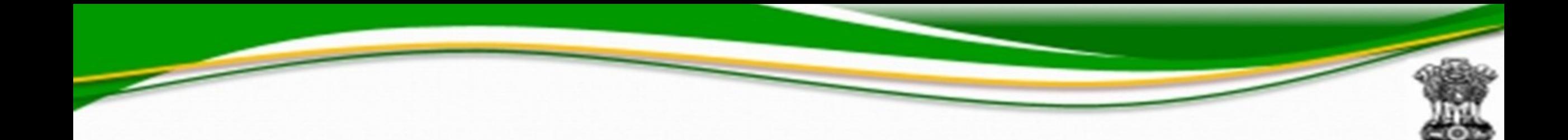

**Thanks**